# **Klass Documentation**

*Release 0.1*

**Jonas Obrist**

April 06, 2013

# **CONTENTS**

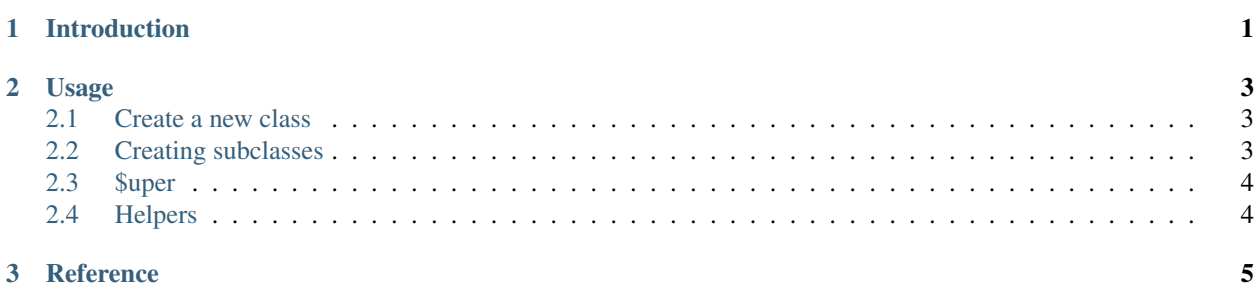

# **INTRODUCTION**

<span id="page-4-0"></span>Klass provides class like objects in JavaScript that resemble Python classes, including explicit self arguments to methods, inheritance and the ability to call methods on super classes.

Warning: This project is mostly me playing around. Think very good about it before using this in a project.

#### **CHAPTER**

## **USAGE**

### <span id="page-6-1"></span><span id="page-6-0"></span>**2.1 Create a new class**

Classes are created by calling [Klass\(\)](#page-8-1), which optionally takes any number of parents as arguments and returns a function to define your class. That function can be called with an object of attributes and methods to be defined on your class.

Whenever a class is initialized, the *\_\_init \_\_* method is called.

A simple class can be created like this:

```
var Animal = Klass()({
    '_init__': function(self, name){
       self.name = name;
    }
});
```
You can now create instances of Animal by calling it, for example like this:

```
var my_animal = Animal('A Name');
```
## <span id="page-6-2"></span>**2.2 Creating subclasses**

Now let's make a few different animals, and give each of them a speak method:

```
var Cat = Klass(Animal)({
    'speak': function(self){
        console.log(self.name + ' says: Nyan~');
    }
});
var Fish = Klass(Animal){
    'speak': function(self){
        console.log(self.name + ' says: Blubb');
    }
});
```
Those two classes both inherit Animal and re-use it's \_\_init\_\_ method.

They can be used just like animals:

```
var neko = Cat('nekochan');
neko.speak() // Writes "nekochan says: Nyan~" to the console
var ponyo = Fish('Ponyo');
ponyo..speak() // Writes "Ponyo says: Blubb" to the console
```
## <span id="page-7-0"></span>**2.3 \$uper**

If you use inheritance, you can use the special method  $\beta$ uper on an instance to call methods on parent classes, without necessarily knowing what parent classes your instance has.

A silly example could be:

```
var Counter = Klass() ({
    '__init__': function(self){
        self.value = 0;},
    'increment': function(self){
        self.value++;
    }
});
var DoubleCounter = Klass(Counter)({
    'increment': function(self){
        self.$uper('increment')();
        self.$uper('increment')();
    }
});
```
In this example, DoubleCounter just calls the increment method on its parent class twice when increment is called.

## <span id="page-7-1"></span>**2.4 Helpers**

There are two helpers [Klass.issubclass\(\)](#page-8-2) and [Klass.isinstance\(\)](#page-8-3) which behave like the issubclass and isinstance builtins in Python.

Using them using the Animal, Fish and Cat example from above:

```
var animal = Animal('an animal');
var neko = Cat('neko');
var fish = Fish('nemo');
Klass.issubclass(Cat, Animal); // true
Klass.issubclass(Fish, Animal); // true
Klass.issubclass(Animal, Cat); // false
Klass.issubclass(Cat, Fish); // false
Klass.isinstance(neko, Animal); // true
Klass.isinstance(neko, Cat); // true
Klass.isinstance(neko, Fish); // false
```
#### **CHAPTER**

**THREE**

## **REFERENCE**

### <span id="page-8-1"></span><span id="page-8-0"></span>**Klass**([*parent*, *...*])

Returns a function to define your class. That function takes an object of attributes and methods for the class and returns a the class constructor.

If the class constructor is invoked, it returns a new instance of that class. Instances have two special methods: \_\_init\_\_ which is called when the class is instantiated and \$uper which can be used to call functions on parent classes.

### <span id="page-8-2"></span>Klass.**issubclass**(*class1*, *class2*)

Returns whether class1 is a subclass of class2.

#### <span id="page-8-3"></span>Klass.**isinstance**(*instance*, *klass*)

Returns whether instance is an instance of klass or a subclass of klass.